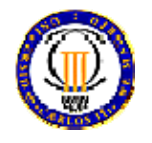

**DEPARTAMENTO DE INGENIERÍA DE SISTEMAS Y AUTOMÁTICA**

**EXAMEN DE SEÑALES Y SISTEMAS 3 de febrero de 2005** 

**Ingeniería Técnica Industrial: Electricidad Ingeniería Técnica Industrial: Electrónica Industrial** 

**Cuestión 1** (45 minutos, 30%)

Dado el sistema de la figura

- a) Diseñar, sobre el lugar de las raíces, el regulador más sencillo cumpla con las siguientes especificaciones: Mp  $\approx 14.2$  % y ts  $\approx 1.6$  s.
- b) Dibujar el nuevo lugar de las raíces aproximado del sistema con el controlador: asintotas, puntos de dispersión y confluencia, ángulos de salida y llegada, puntos de corte con el eje imaginario (valor de K y de los polos), etc.

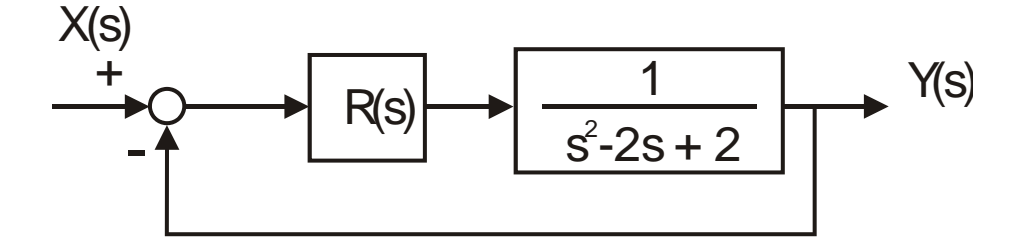

**Cuestión 2** (45 minutos, 30%)

Sea el sistema:

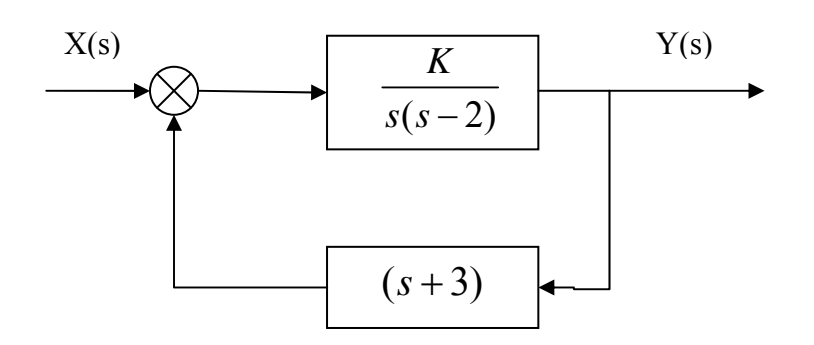

a) Aplicar el criterio de Nyquist para determinar los valores de K>0 para los que el sistema representado en la figura es estable.

b) Calcular el margen de ganancia para K= 3

**Cuestión 3** (60 minutos, 40%)

Las ecuaciones lineales aproximadas para el movimiento vertical y cabeceo de un avión son las siguientes:

$$
\tau \dot{\gamma}(t) = \alpha(t)
$$
  
\n
$$
\ddot{\theta}(t) = -\omega_0^2 (\alpha(t) - Qu(t))
$$
  
\n
$$
\dot{h}(t) = V\gamma(t)
$$
  
\n
$$
\gamma(t) = \theta(t) - \alpha(t)
$$

donde:

**γ** es el ángulo de la dirección de vuelo relativa a la horizontal. *θ* es el ángulo del avión respecto al eje horizontal. *α* es la desviación respecto al ángulo de ataque. *h* es la desviación vertical del avión respecto a la altura de referencia. *u* es la inclinación del elevador ( *Señal de control*)

 $y: V, Q, τ y ω<sub>0</sub>$  son constantes del sistema.

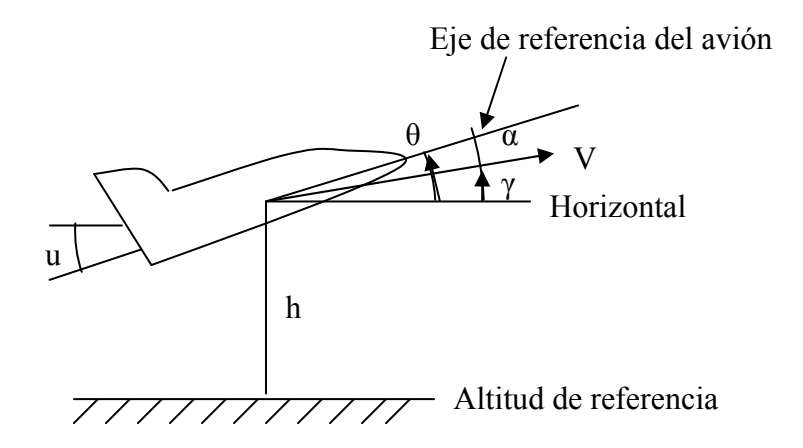

Se quiere diseñar un piloto automático de forma que el avión se mantenga a una cierta h≈ h<sub>ref</sub>. Si consideramos como señal de control:

$$
u(t) = (h_{ref}(t) - h(t)) \cdot K_1 - \theta(t) \cdot K_2
$$

*Datos*:  $V=4$ ,  $Q=2$ ,  $\tau=1$  y  $\omega_0=1$ 

## **Se pide:**

- a) Aplicar la Transformada de Laplace a las ecuaciones del sistema.
- b) Diagrama de bloques del sistema de forma que *href* sea la entrada y *h* la salida del sistema.
- c) Calcular la función de transferencia del sistema utilizando la fórmula de Mason.
- d) Utilizando el método de Routh, estudiar la estabilidad del sistema en función de los parámetros  $K_1$  y  $K_2$ .